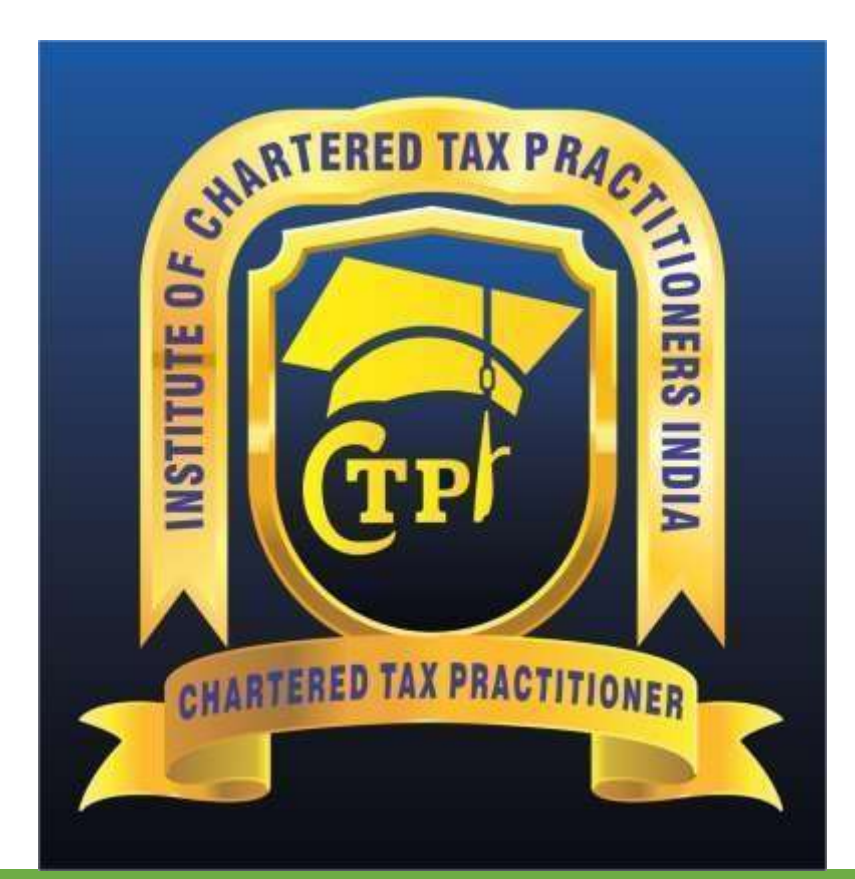

# **Model Curriculum**

**QP Name: Consultant (Chartered Tax Practitioner) (Option: Application of computers)**

**QP Code: MEP/Q5102**

**QP Version: 1.0**

**NSQF Level: 5**

**Model Curriculum Version: 1.0**

Management & Entrepreneurship and Professional Skills Council || Management & Entrepreneurship and Professional Skills Council (MEPSC), F-04, First Floor, Plot No.212, Okhla Phase III, New Delhi 110020

# **Table of Contents**

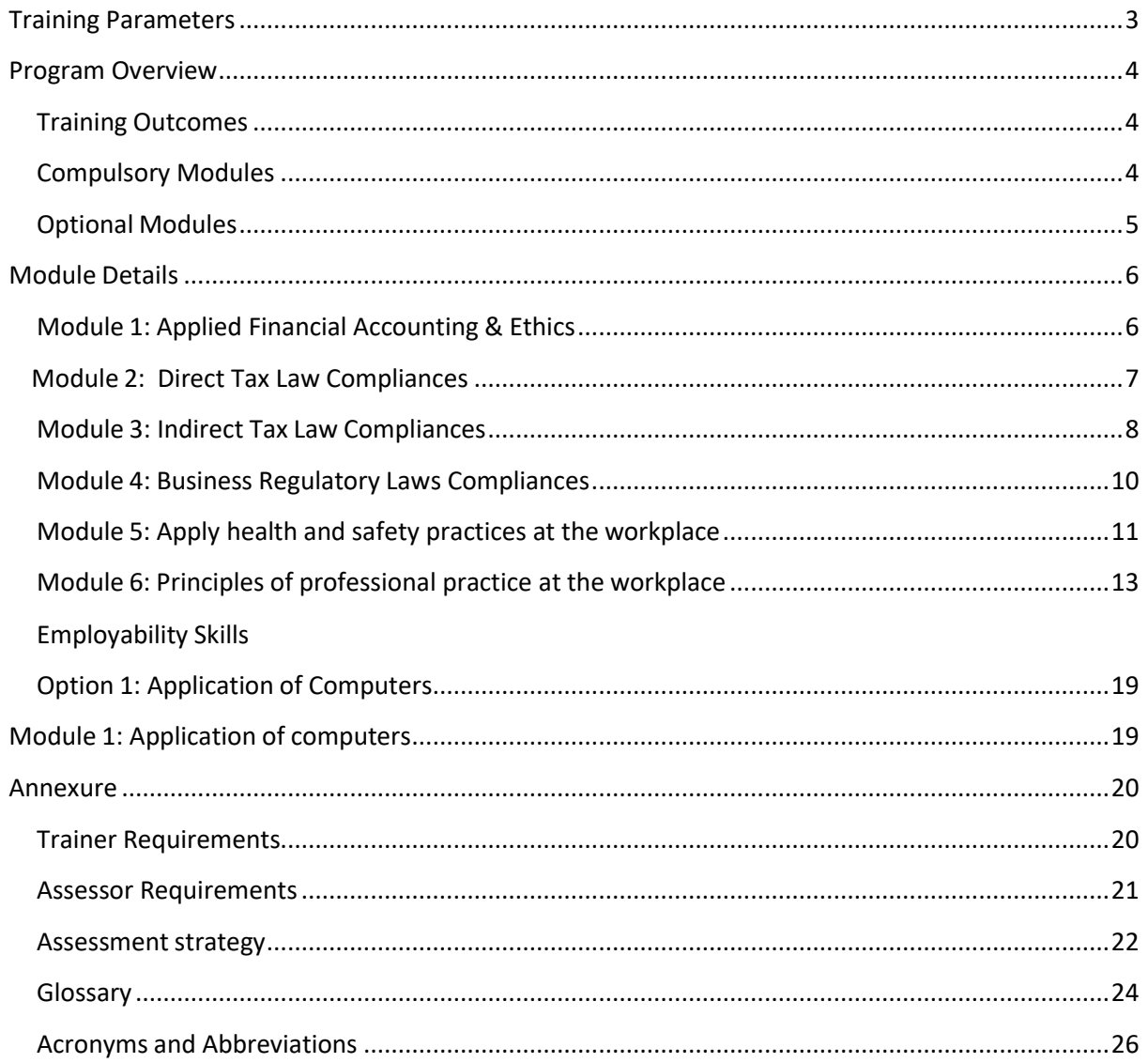

# **Training Parameters**

<span id="page-2-0"></span>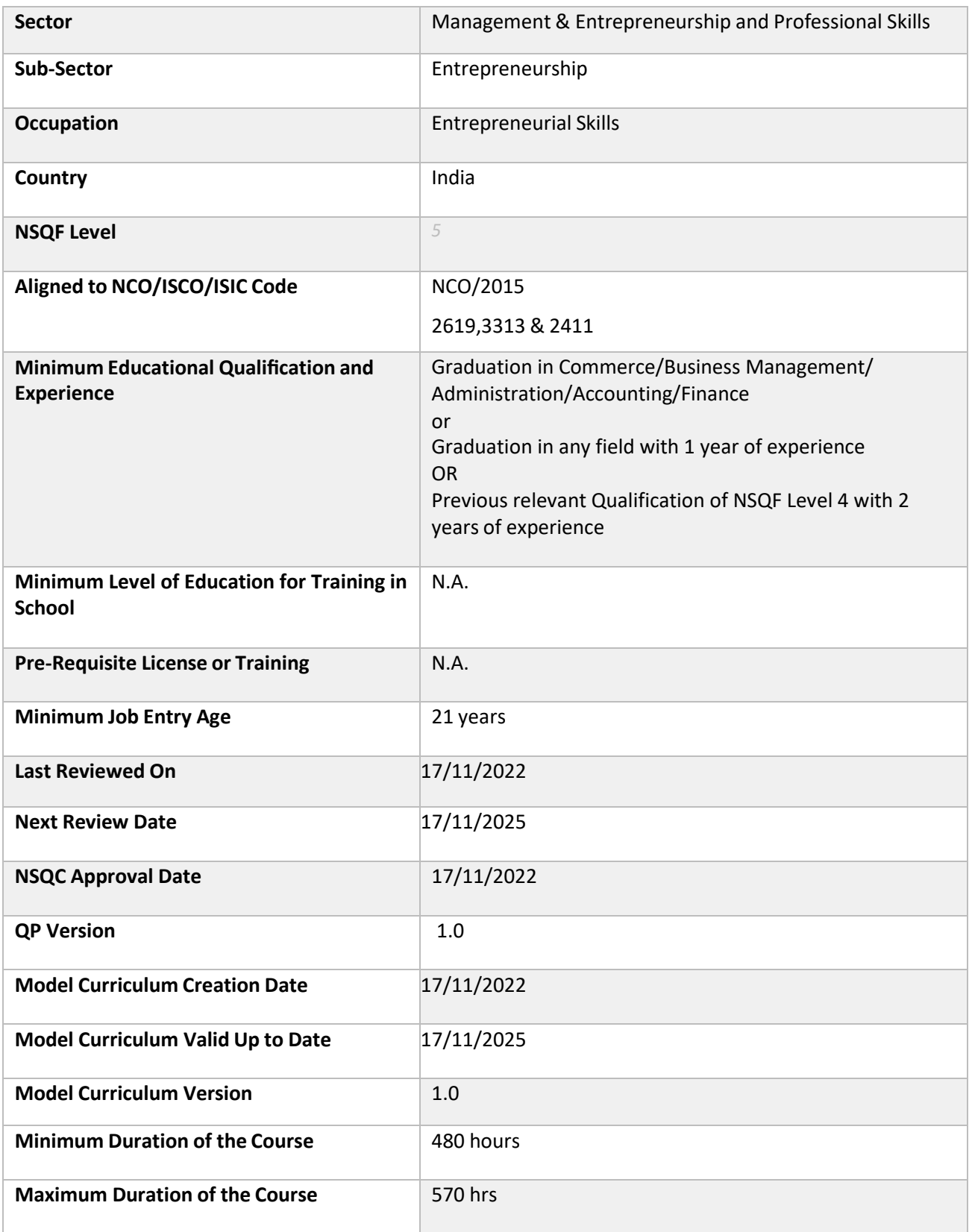

# **Program Overview**

<span id="page-3-0"></span>This section summarizes the end objectives of the program along with its duration.

#### <span id="page-3-1"></span>**TrainingOutcomes**

At the end of the program, the learner should have acquired the listed knowledge and skills:

- Explain entity wise regulatory framework
- Apply accounting standards
- Prepare sample financial statements of various entities
- Prepare sample income tax, TDS, TCS & GST returns of the client
- Draft sample responses to various demand notices, orders under direct and indirect tax laws
- Draft sample letters/submissions to be submitted before tax authorities
- Explain difference between Tax planning and Tax Avoidance
- Describe payroll compliances
- Prepare sample salary muster
- Prepare sample PF, ESIC returns
- Explain business entity wise statutory compliances and prepare plan to meet to the same
- Explain health and safety hazards, its prevention and management.
- Apply principles of professional practice.
- Explain employability Skills

### <span id="page-3-2"></span>**Compulsory Modules**

The table lists the modules and their duration corresponding to the Compulsory NOS of the QP.

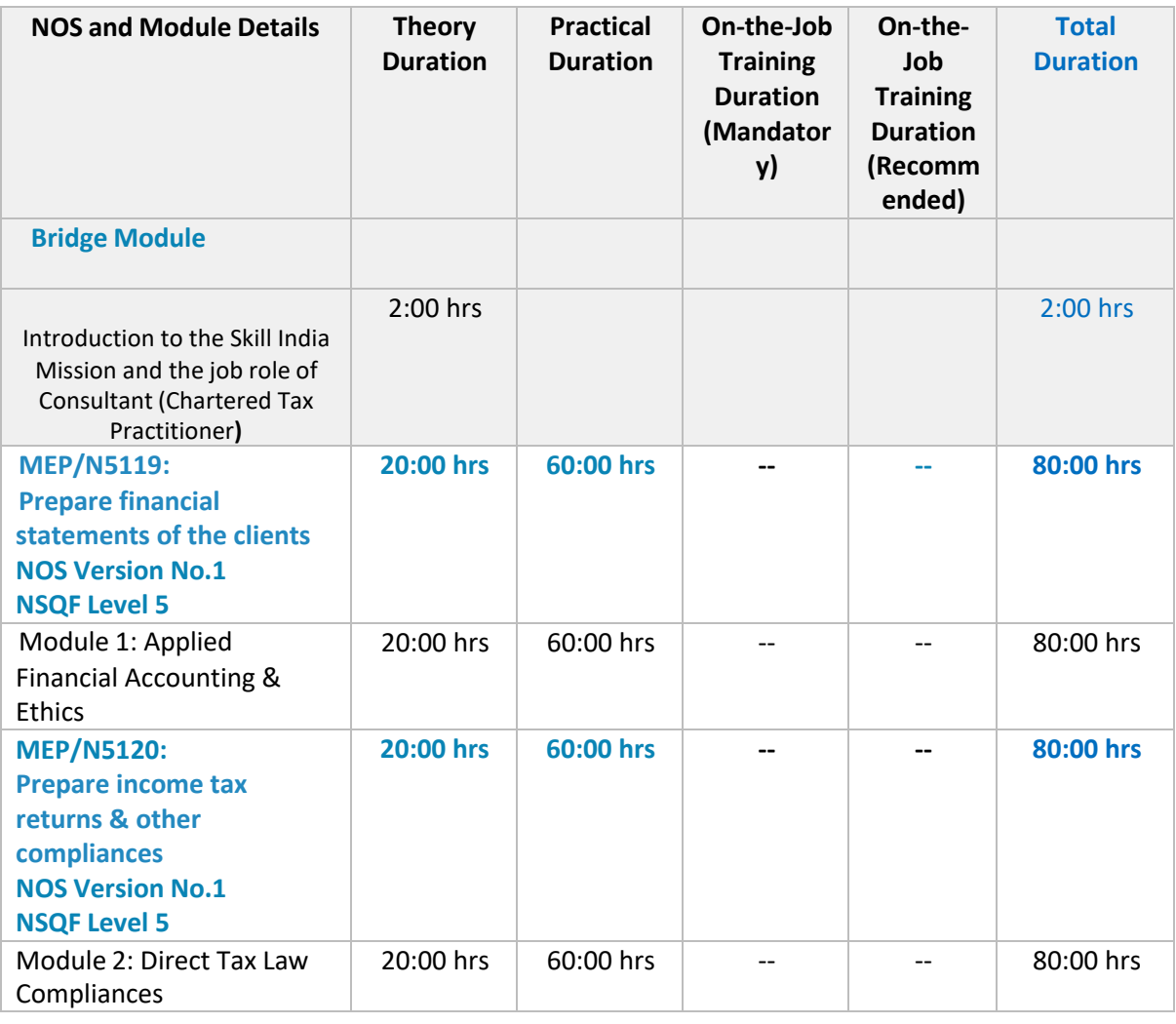

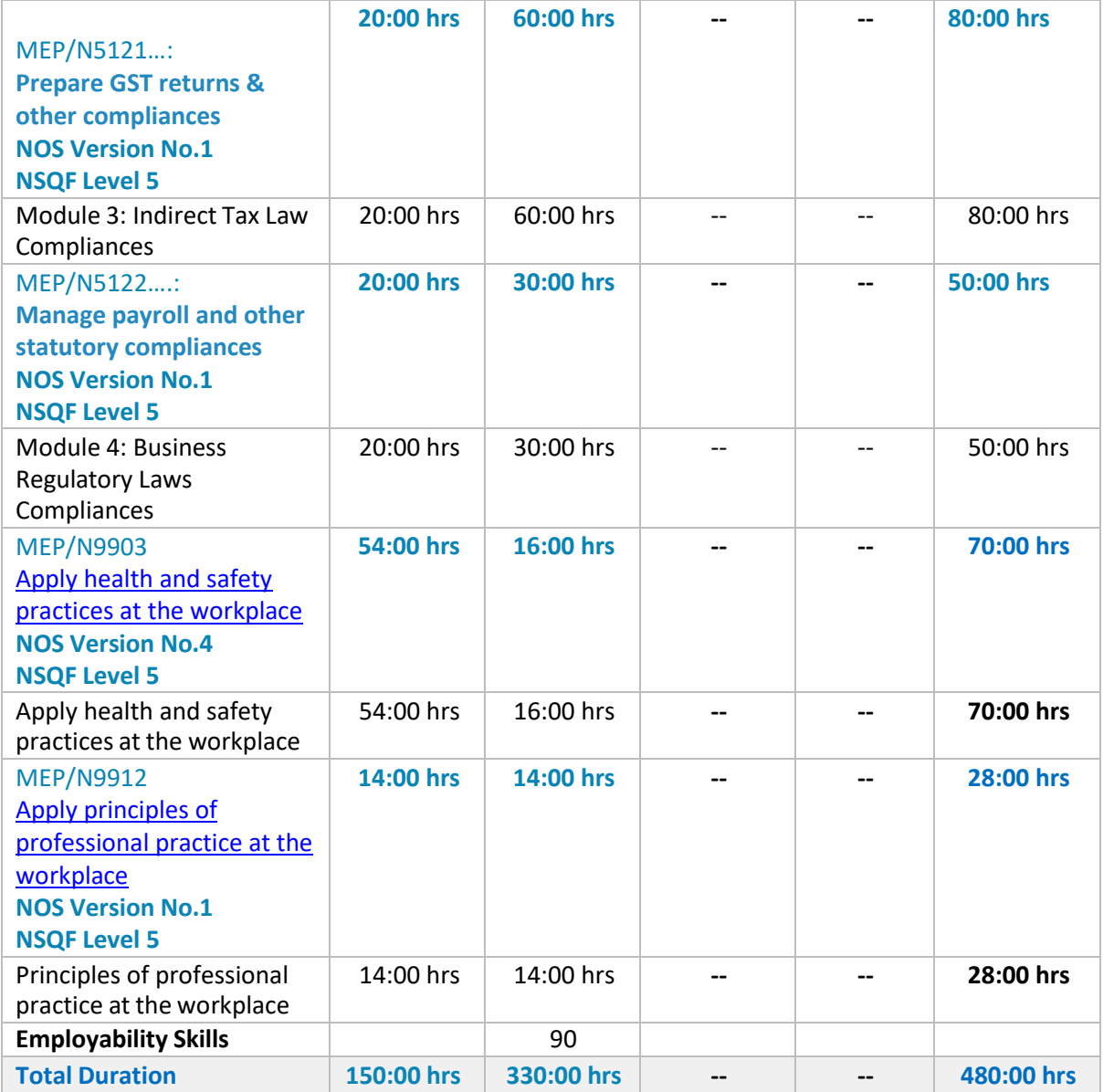

### <span id="page-4-0"></span>**Optional Modules**

The table lists the modules and their duration corresponding to the Optional NOS of the QP.

### **Option 1: Computer Applications**

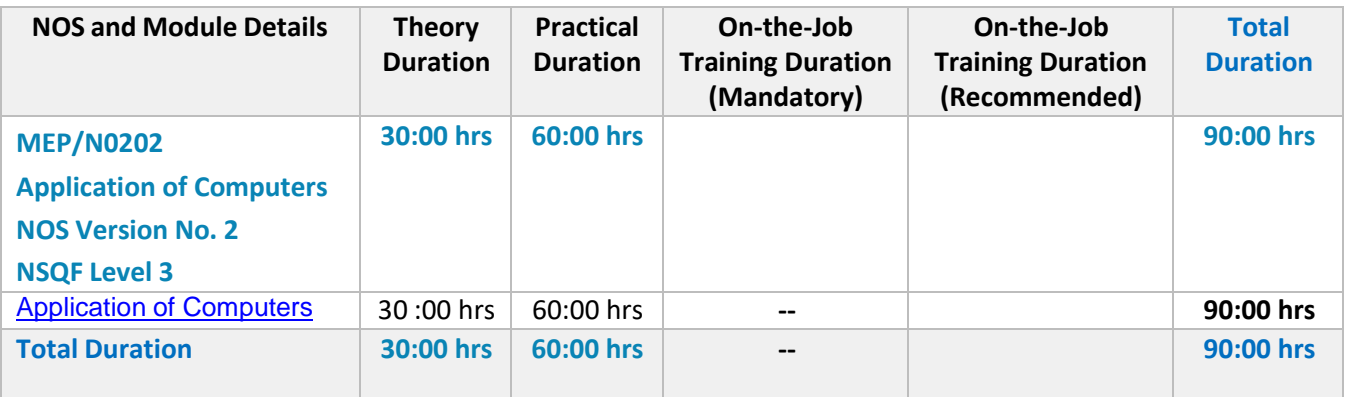

# **Module Details**

### <span id="page-5-0"></span>**Module 1: Introduction to skill India Mission and the role of Consultant**

### **(Chartered Tax Practitioner)**

### **Bridge Module**

#### **Terminal Outcomes:**

At the end of the training, participants will be able to:

- Give an overview of Skill India Mission.
- Discussthe job role of a Consultant (Chartered Tax Practitioner)
- Discuss the scope of the sector, sub-sector and the available employment opportunities.

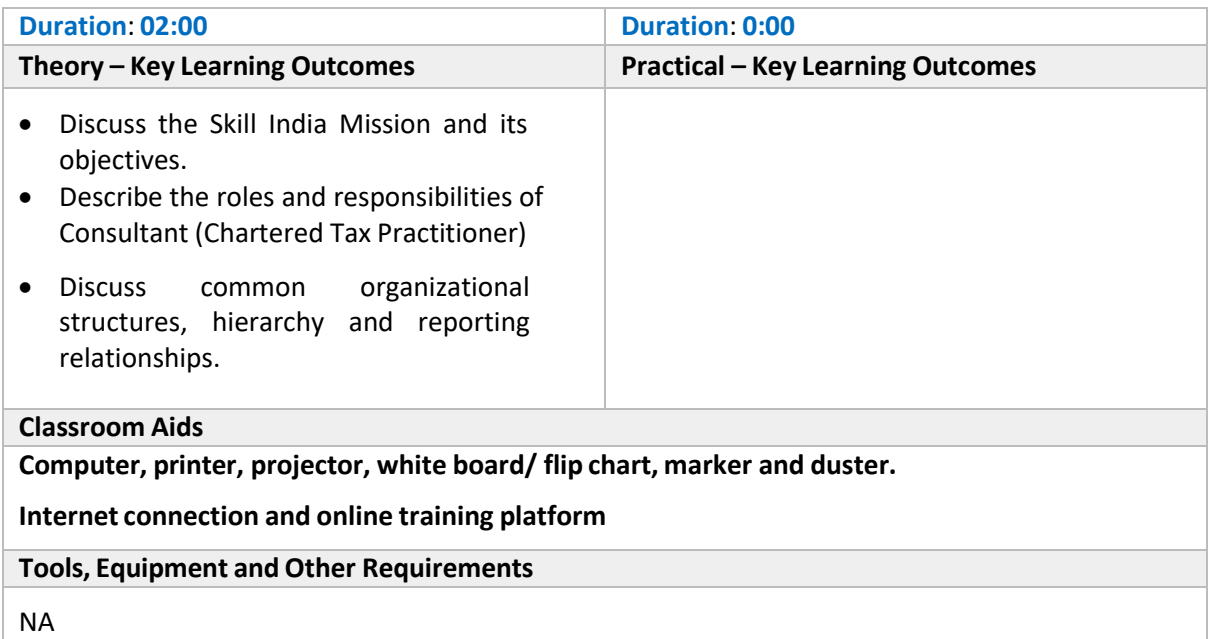

### <span id="page-6-0"></span>**Module 2: Applied Financial Accounting & Ethics** *Mapped to MEP/N5119, V 1.0*

#### **Terminal Outcomes:**

• Prepare financial statements of various entities, as per the regulatory framework & accounting standards

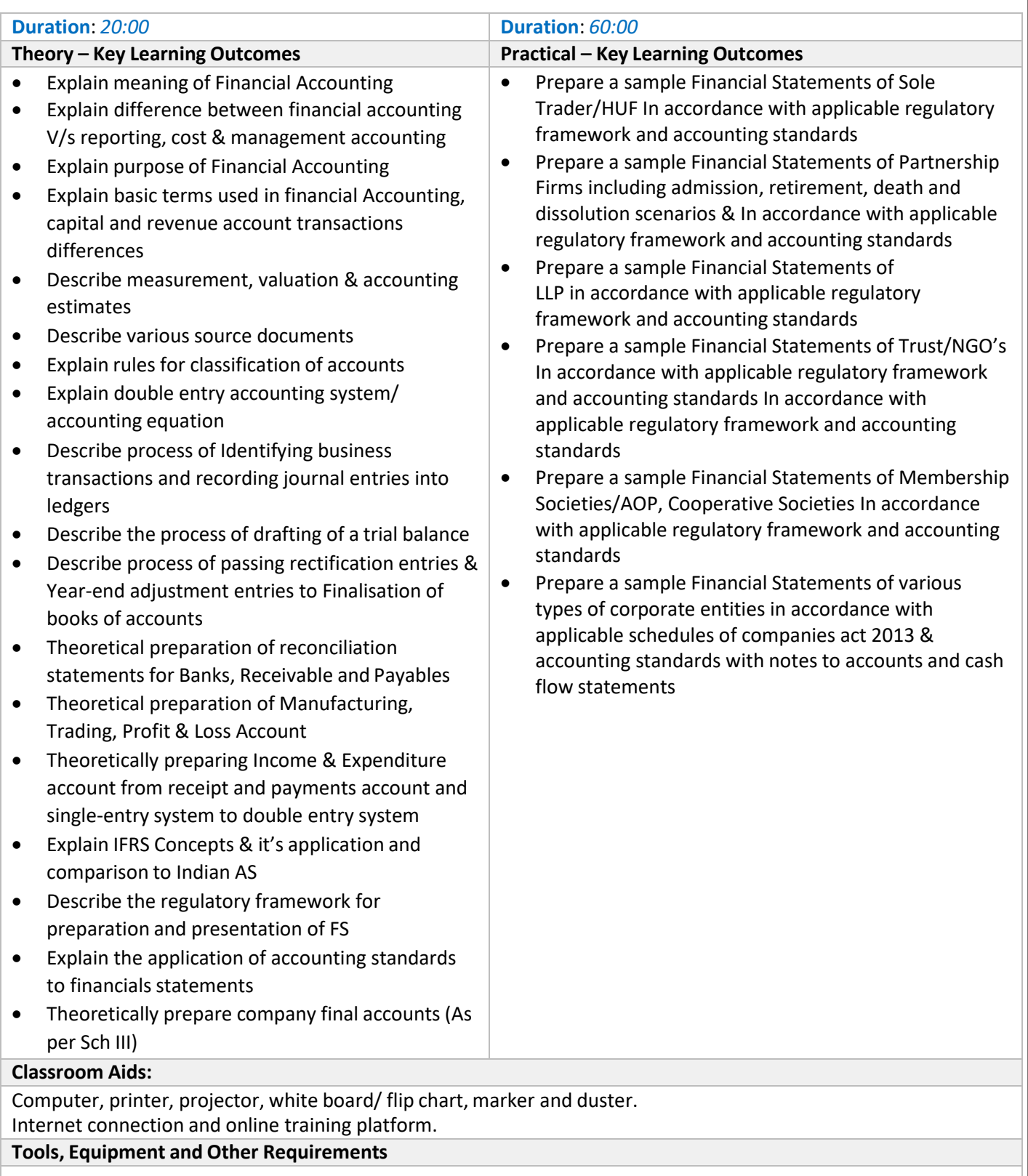

### <span id="page-7-0"></span>**Module 3: Direct Tax Law Compliances** *Mapped to MEP/N5120, V 1.0*

#### **Terminal Outcome:**

- Apply direct tax laws in practice
- Prepare sample income tax returns for the clients
- Prepare sample responses for notices and demands to handle post filing compliances
- Explain tax planning & tax evasion

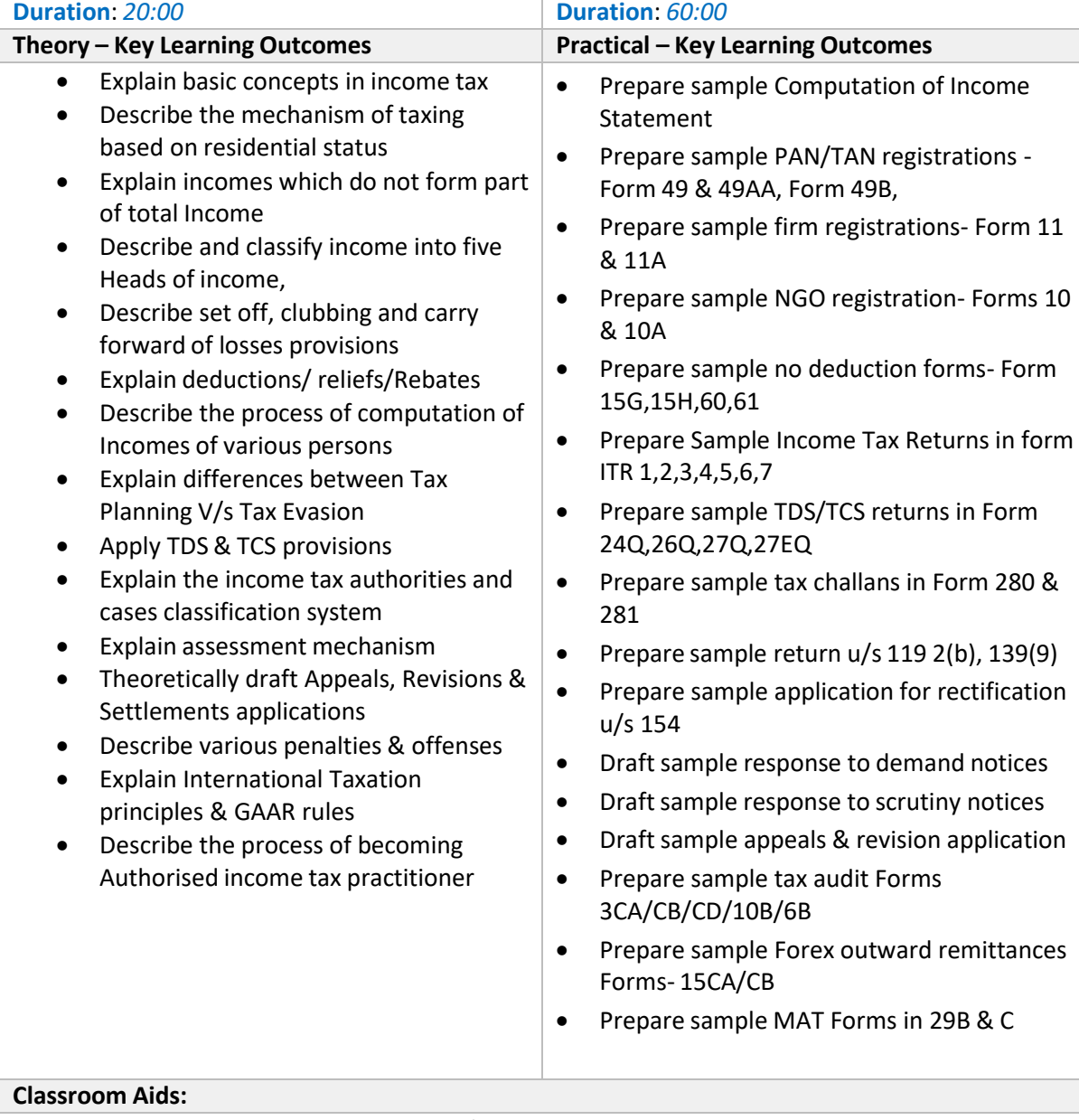

Computer, printer, projector, white board/ flip chart, marker and duster. Internet connection, online training platform app/link.

#### **Tools, Equipment and Other Requirements**

### <span id="page-8-0"></span>**Module 4: Indirect Tax Law Compliances** *Mapped to MEP/ N5121, V 1.0*

#### **Terminal Outcome:**

• Apply indirect tax laws in practice

import and exports concepts

- Prepare sample GST returns for the clients
- Draft sample responses to demand notices and orders to handle post filing compliances
- Describe the process of Import & Export management and calculate duties and drawbacks

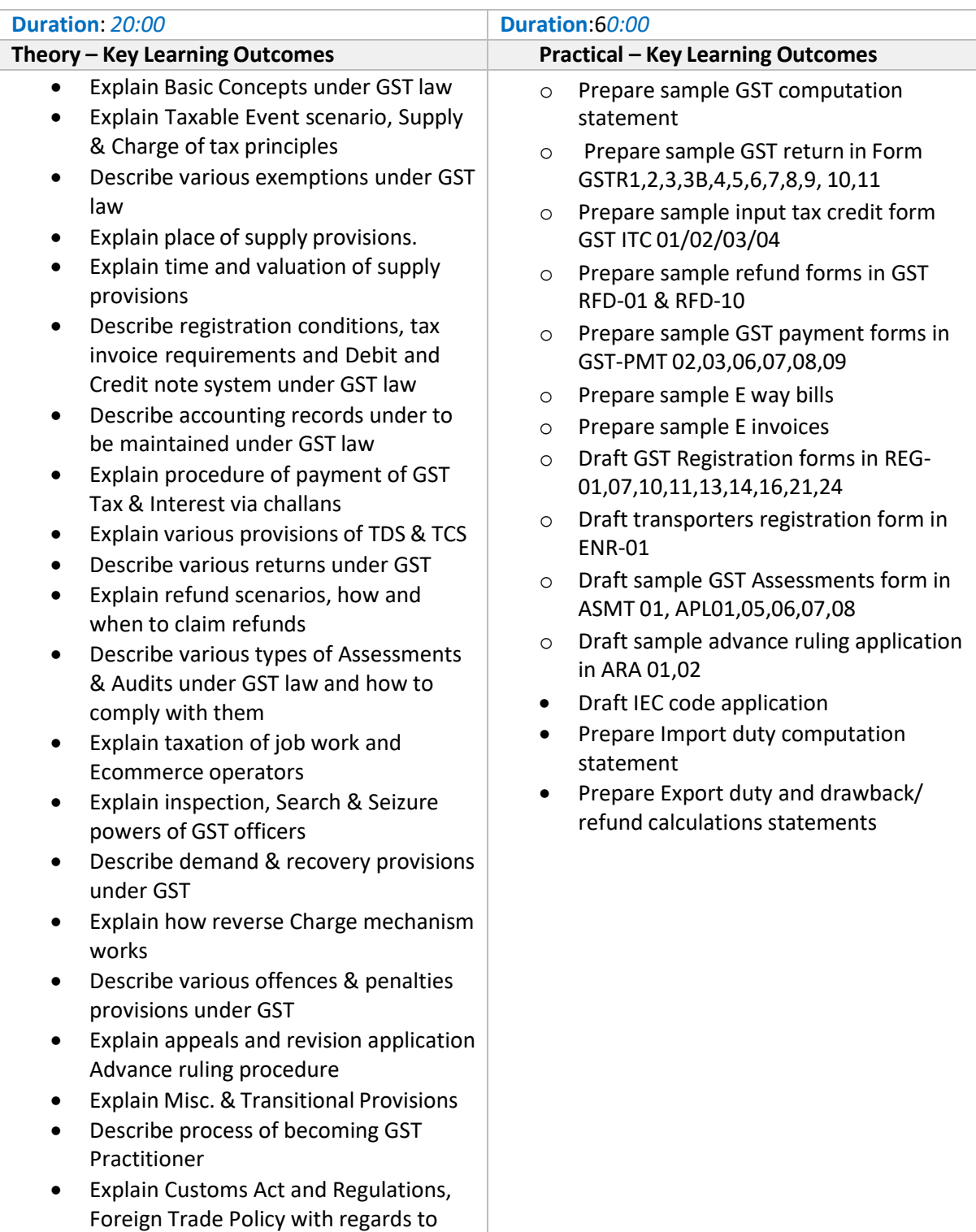

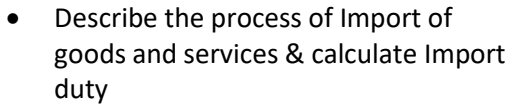

- Describe export procedures & duty calculations with respect to refund/ duty draw backs
- Describe Custom Broker licensing eligibility & requirements

#### **Classroom Aids:**

Computer, printer, projector, white board/ flip chart, marker and duster. Internet connection, (installed) online training platform

#### **Tools, Equipment and Other Requirements**

## <span id="page-10-0"></span>**Module 5: Business Regulatory Laws Compliances**

### *Mapped to MEP/ N5122, V 1.0*

#### **Terminal Outcome:**

- Managing statutory compliances of various business entities
- Managing payroll and filing of periodic returns

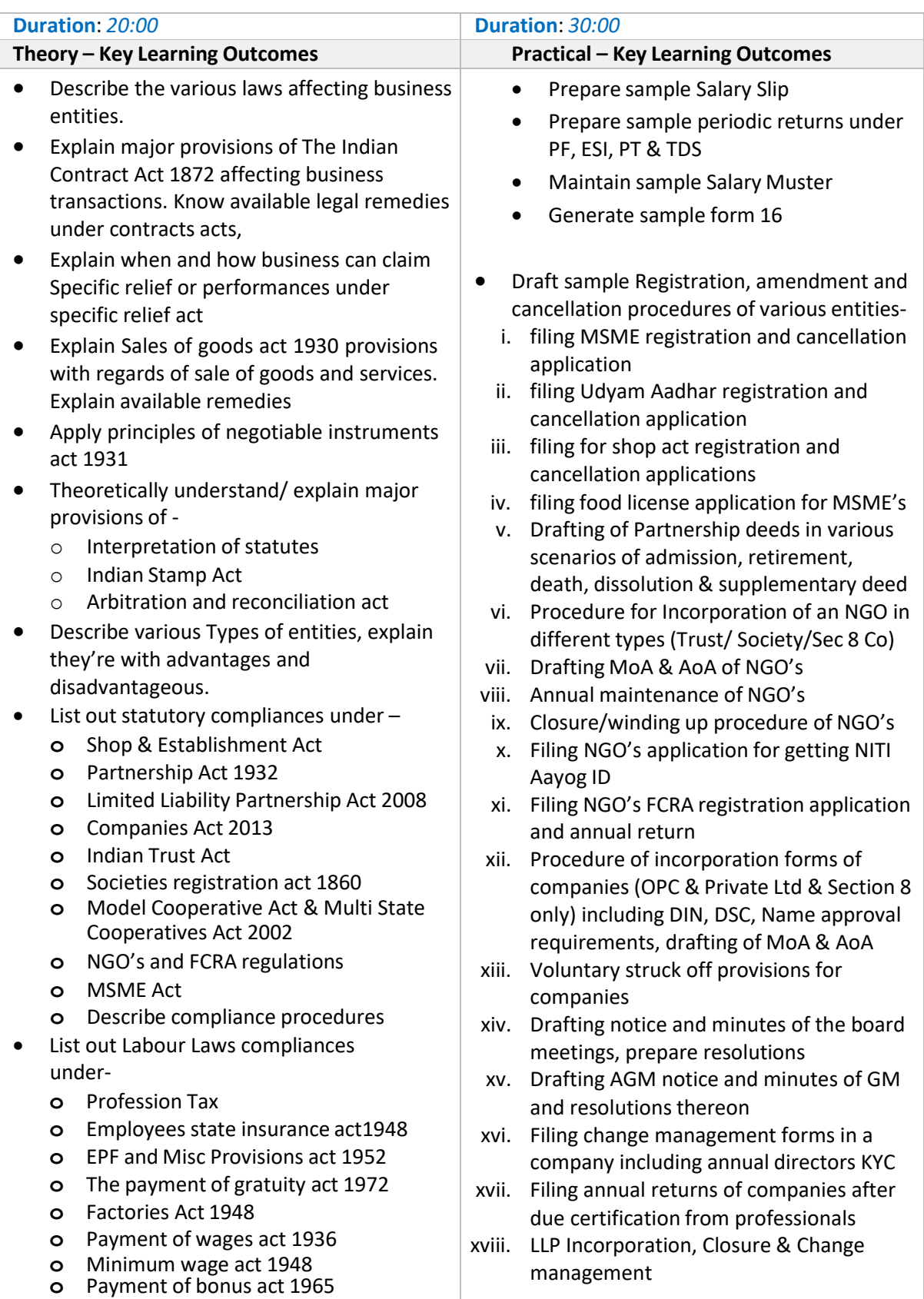

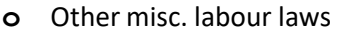

- **o** new labour codes on wages, social security, occupation safety, industrial relations, health and working conditions as and when applicable
- **o** Describe return filing procedures

#### **Classroom Aids:**

Computer, printer, projector, white board/ flip chart, marker and duster. Internet connection, (installed) online training platform

#### <span id="page-11-0"></span>**Tools, Equipment and Other Requirements**

### **Module 6: Apply health and safety practices atthe workplace**

*Mapped to MEP/N9903, V 4.0*

#### **Terminal Outcome:**

• Describe the application of health and safety practices at the workplace.

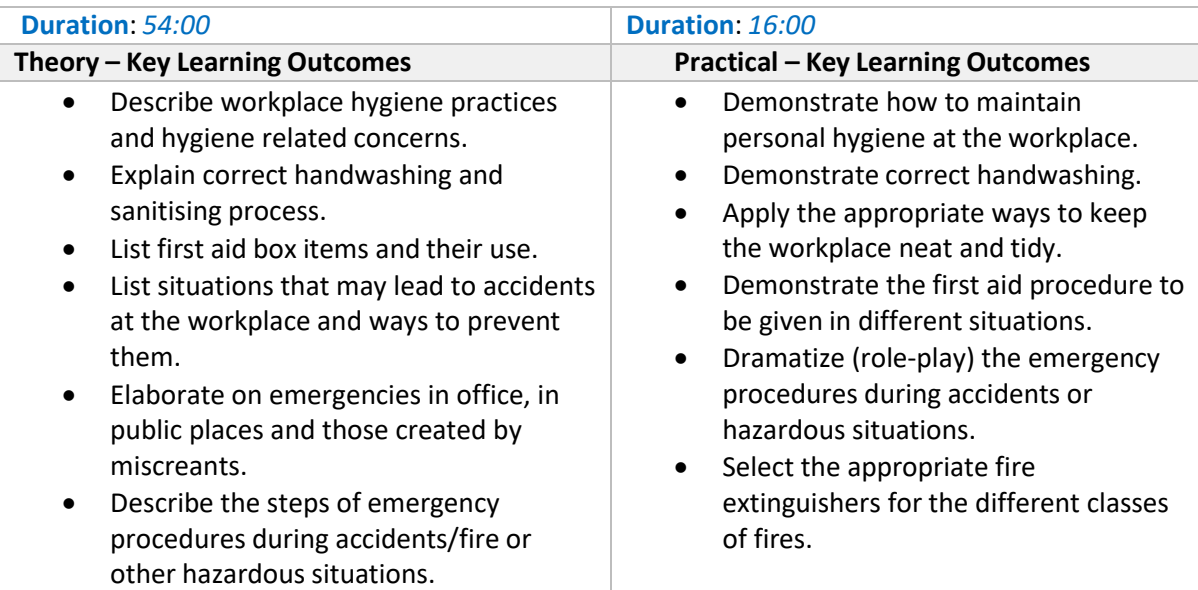

- Describe the role of guards and other stakeholders during emergency situations.
- Explain the significance of safety signs.
- Describe different types of fire extinguishers.

#### **Classroom Aids:**

Computer, printer, projector, white board/ flip chart, marker and duster. Internet, online training platform installed on computer, synchronous and asynchronous tools

#### **Tools, Equipment and Other Requirements**

Personal protective equipment (such as mask and helmet) Fire extinguishers (Class A,B,C,D & K fires: extinguishers may contain water, sand, foam, dry powder, CO2, or wet chemical), first aid box (sterile dressings, plasters, disposable sterile gloves, scissors, anti-septic wipes, thermometer)

## <span id="page-14-0"></span>**Module 7: Principles of professional practice at the workplace** *Mapped to MEP/N9912, V 1.0*

#### **Terminal Outcome:**

- Apply principles of professional practice like professional image, professional competence, discipline, ethics and work effectiveness.
- Develop personal and professional development competencies.
- Distinguish between unethical conduct, inappropriate behavior and conflict of interest.

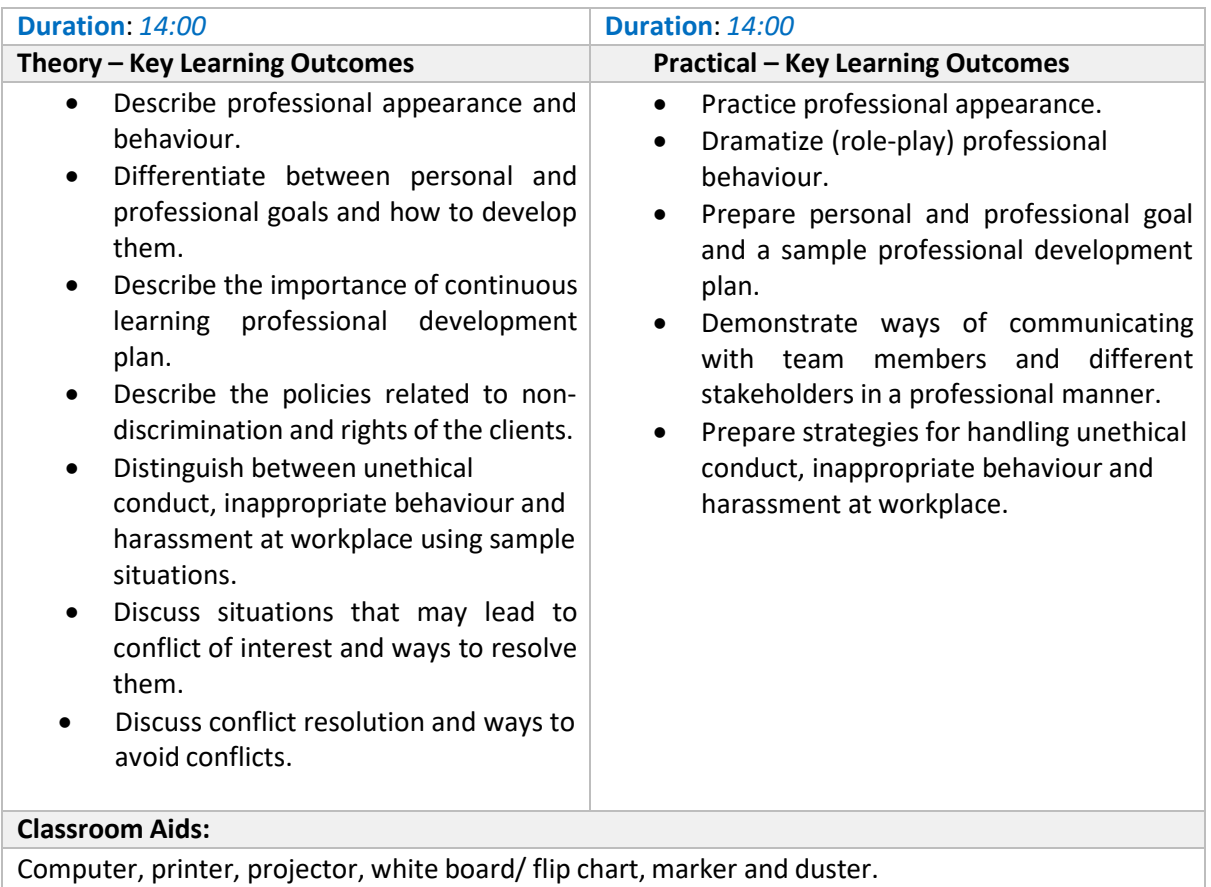

Internet, online training platform installed on computer, synchronous and asynchronous tools

**Tools, Equipment and Other Requirements**

## **Employability Skills (90 hours)**

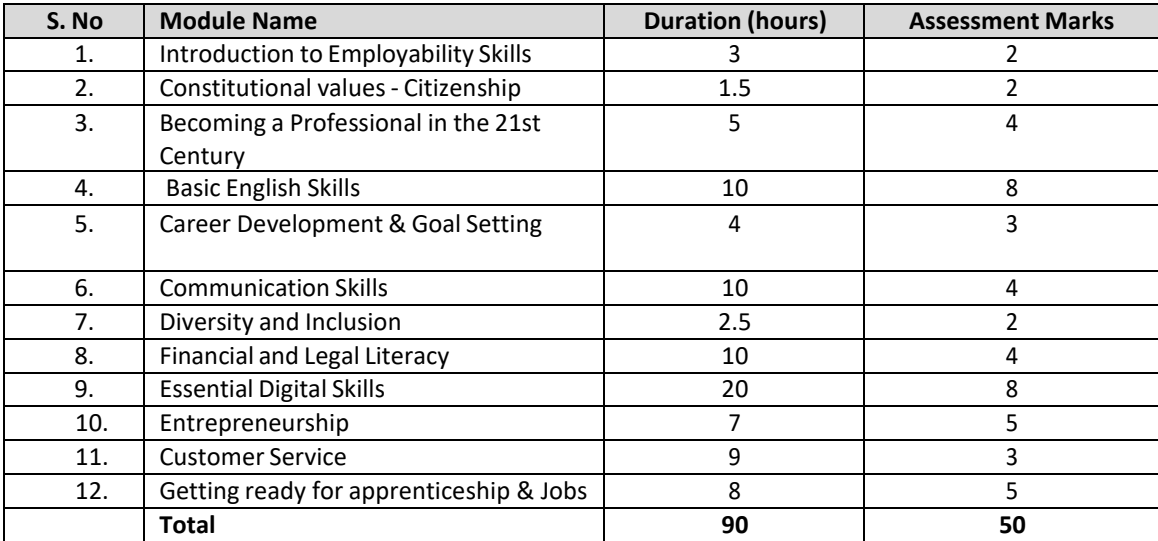

### **Key Learning Outcomes**

#### **Introduction to Employability Skills Duration: 3 Hours**

#### After completing this programme, participants will be able to:

- 1. Outline the importance of Employability Skillsfor the current job market and future of work
- 2. List different learning and employability related GOI and private portals and their usage
- 3. Research and prepare a note on different industries, trends, required skills and the available opportunities

#### **Constitutional values - Citizenship Duration: 1.5 Hours**

- 4. Explain the constitutional values, including civic rights and duties, citizenship, responsibility towards society and personal values and ethics such as honesty, integrity, caring and respecting others that are required to become a responsible citizen
- 5. Demonstrate how to practice different environmentally sustainable practices

#### **Becoming a Professional in the 21st Century Duration: 5 Hours**

- 6. Discussrelevant 21st century skillsrequired for employment
- 7. Highlight the importance of practicing 21st century skills like Self-Awareness, Behavior Skills, time management, critical and adaptive thinking, problem-solving, creative thinking, social and cultural awareness, emotional awareness, learning to learn etc. in personal or professional life
- 8. Create a pathway for adopting a continuous learning mindset for personal and professional development

#### **Basic English Skills Duration: 10 Hours**

- 9. Show how to use basic English sentences for everyday conversation in different contexts, in person and over the telephone
- 10. Read and understand text written in basic English
- 11. Write a short note/paragraph / letter/e -mail using correct basic English

#### **Career Development & Goal Setting Duration: 4 Hours**

- 12. Create a career development plan
- 13. Identify well-defined short- and long-term goals

#### **Communication Skills Duration: 10 Hours**

- 14. Demonstrate how to communicate effectively using verbal and nonverbal communication etiquette
- 15. Write a brief note/paragraph on a familiar topic
- 16. Explain the importance of communication etiquette including active listening for effective communication
- 17. Role play a situation on how to work collaboratively with others in a team

#### **Diversity** and Inclusion **Duration: 2.5 Hours**

- 18. Demonstrate how to behave, communicate, and conduct appropriately with all genders and PwD
- 19. Discuss the significance of escalating sexual harassment issues as per POSH act

#### **Financial and Legal Literacy Duration: 10 Hours**

- 20. Discuss various financial institutions, products, and services
- 21. Demonstrate how to conduct offline and online financial transactions, safely and securely and check passbook/statement
- 22. Explain the common components of salary such as Basic, PF, Allowances (HRA, TA, DA, etc.), tax deductions
- 23. Calculate income and expenditure for budgeting

#### 24. Discussthe legal rights, laws, and aids

#### **Essential Digital Skills Duration: 20 Hours**

- 25. Describe the role of digital technology in day-to-day life and the workplace
- 26. Demonstrate how to operate digital devices and use the associated applications and features, safely and securely
- 27. Demonstrate how to connect devices securely to internet using different means
- 28. Follow the dos and don'ts of cyber security to protect against cyber crimes
- 29. Discuss the significance of displaying responsible online behavior while using various social media platforms
- 30. Create an e-mail id and follow e- mail etiquette to exchange e -mails
- 31. Show how to create documents, spreadsheets and presentations using appropriate applications
- 32. utilize virtual collaboration toolsto work effectively

#### **Entrepreneurship Duration: 7 Hours**

- 33. Explain the types of entrepreneurship and enterprises
- 34. Discuss how to identify opportunities for potential business, sources of funding and associated financial and legal risks with its mitigation plan
- 35. Describe the 4Ps of Marketing-Product, Price, Place and Promotion and apply them as per requirement
- 36. Create a sample business plan, for the selected business opportunity

#### **Customer Service Duration: 9 Hours**

- 37. Classify different types of customers
- 38. Demonstrate how to identify customer needs and respond to them in a professional manner
- 39. Discuss various tools used to collect customer feedback
- 40. Discussthe significance of maintaining hygiene and dressing appropriately

#### **Getting ready for apprenticeship & Jobs Duration: 8 Hours**

- 41. Draft a professional Curriculum Vitae (CV)
- 42. Use various offline and online job search sources to find and apply for jobs
- 43. Discussthe significance of maintaining hygiene and dressing appropriately for an interview
- 44. Role play a mock interview
- 45. List the steps for searching and registering for apprenticeship opportunities

#### **Trainer Requirements**

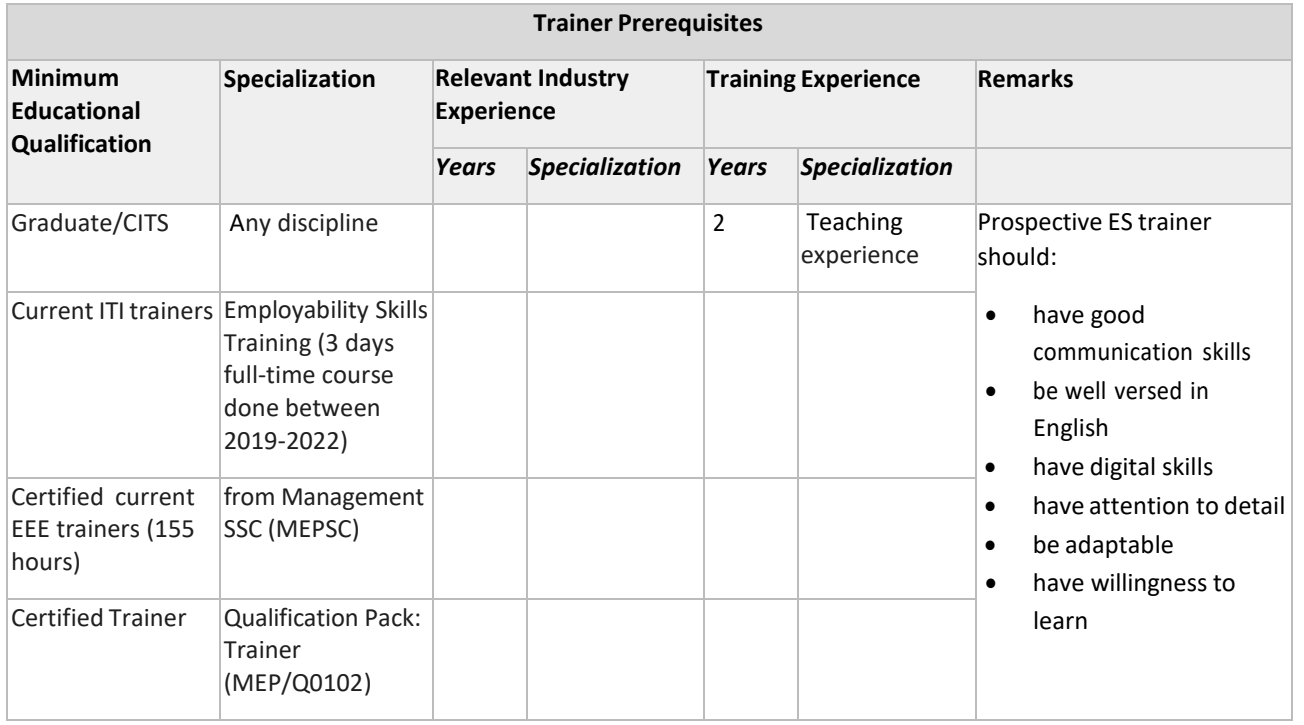

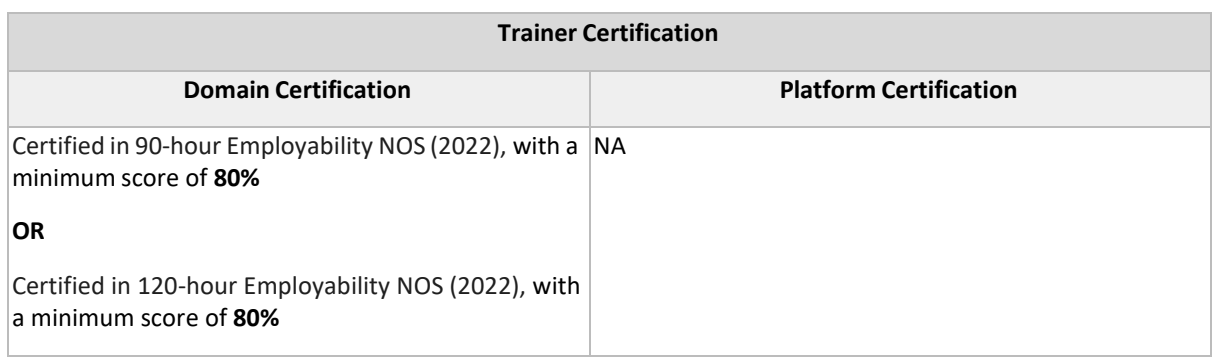

**Master Trainer Requirements**

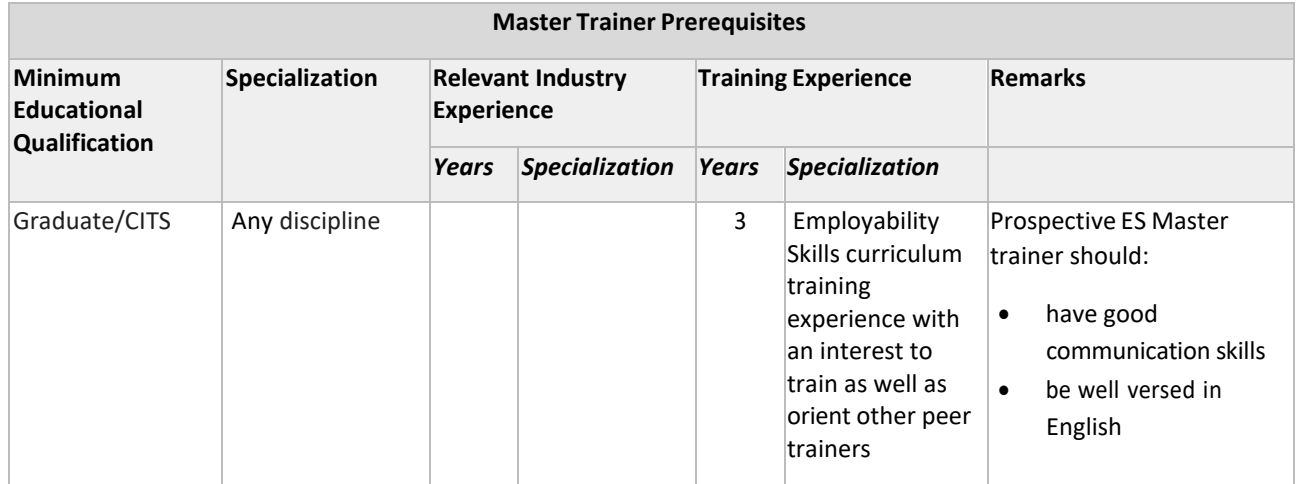

Page 3 of 7

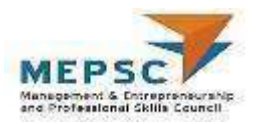

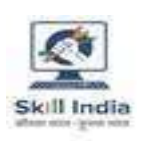

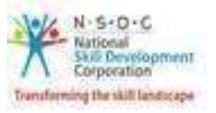

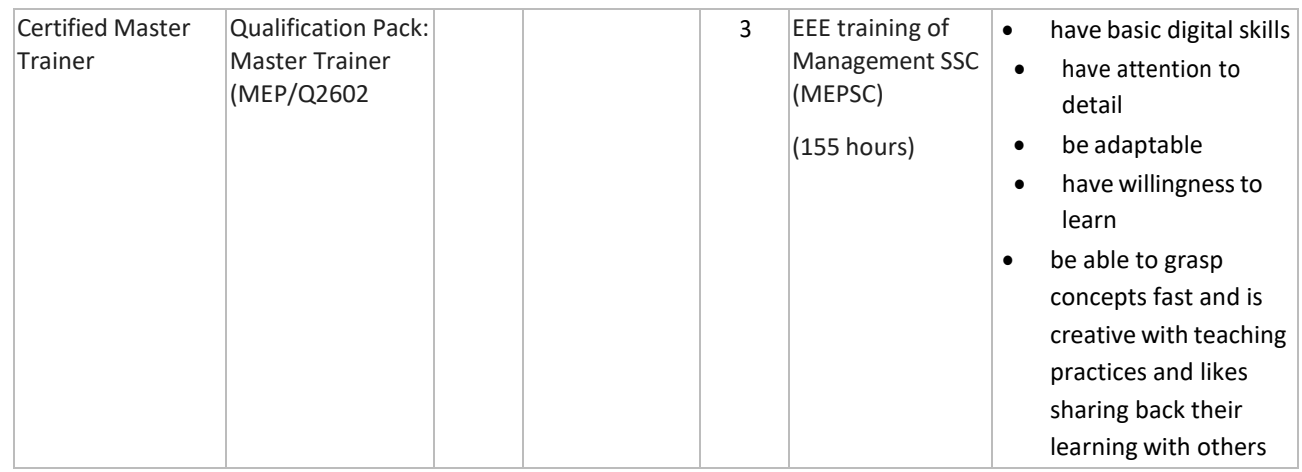

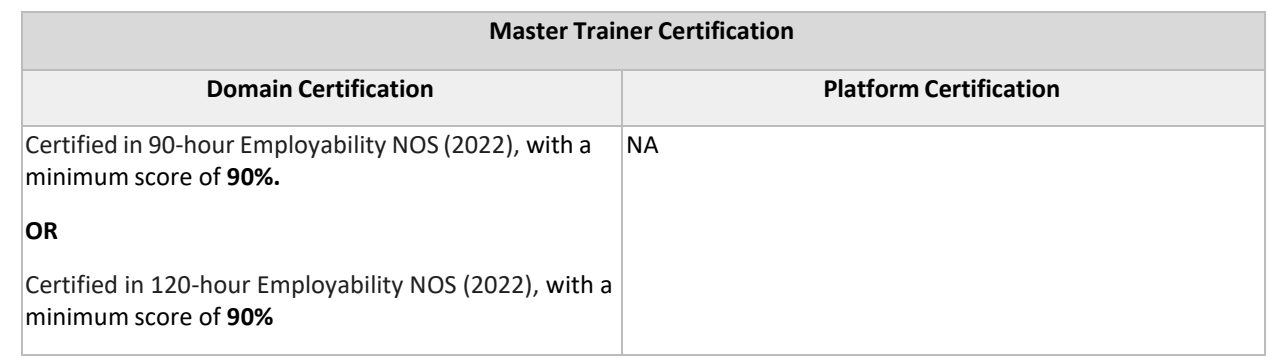

### **Assessment Strategy**

The trainee will be tested for the acquired skill, knowledge and attitude through formative/summative assessment at the end of the course and as this NOS and MC is adopted across sectors and qualifications, the respective AB can conduct the assessments as per their requirements.

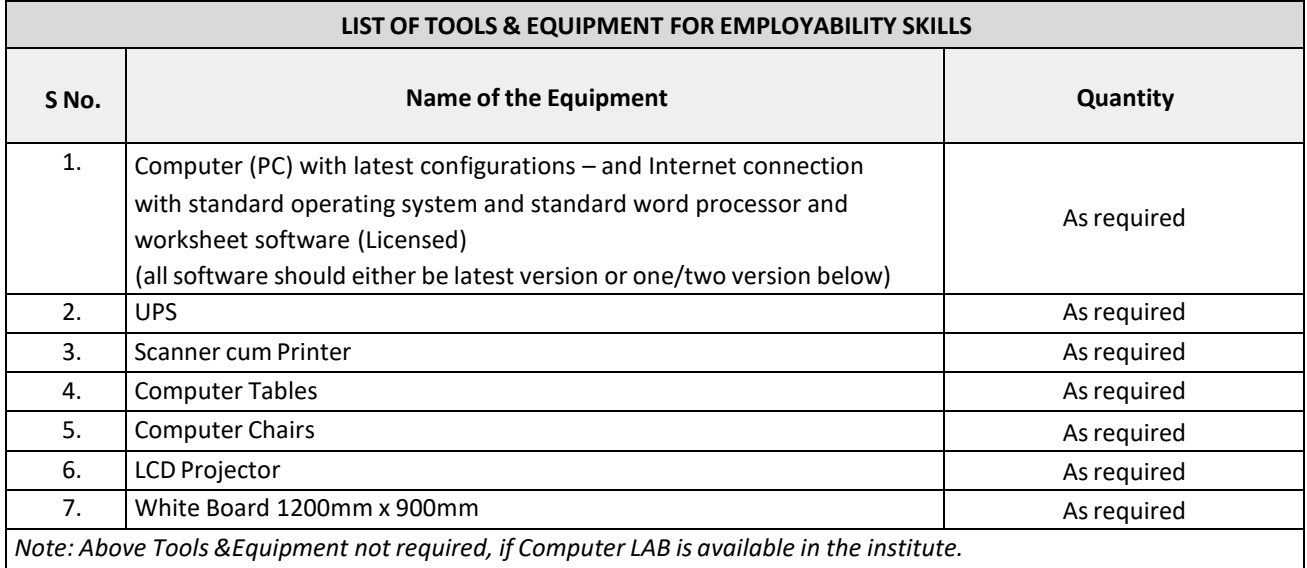

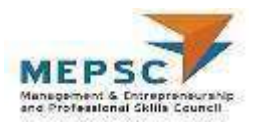

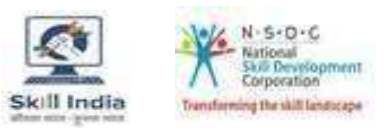

#### <span id="page-20-0"></span>**Option 1: Application of Computers**

<span id="page-20-1"></span>**Module 1: Application of computers** *Mapped to* **MEP/N0202, v2.0**

#### **Terminal Outcome:**

- Demonstrate preparation, storage, retrieval and communication of data/ information using computers
- Demonstrate using new technologies for accounting & tax management

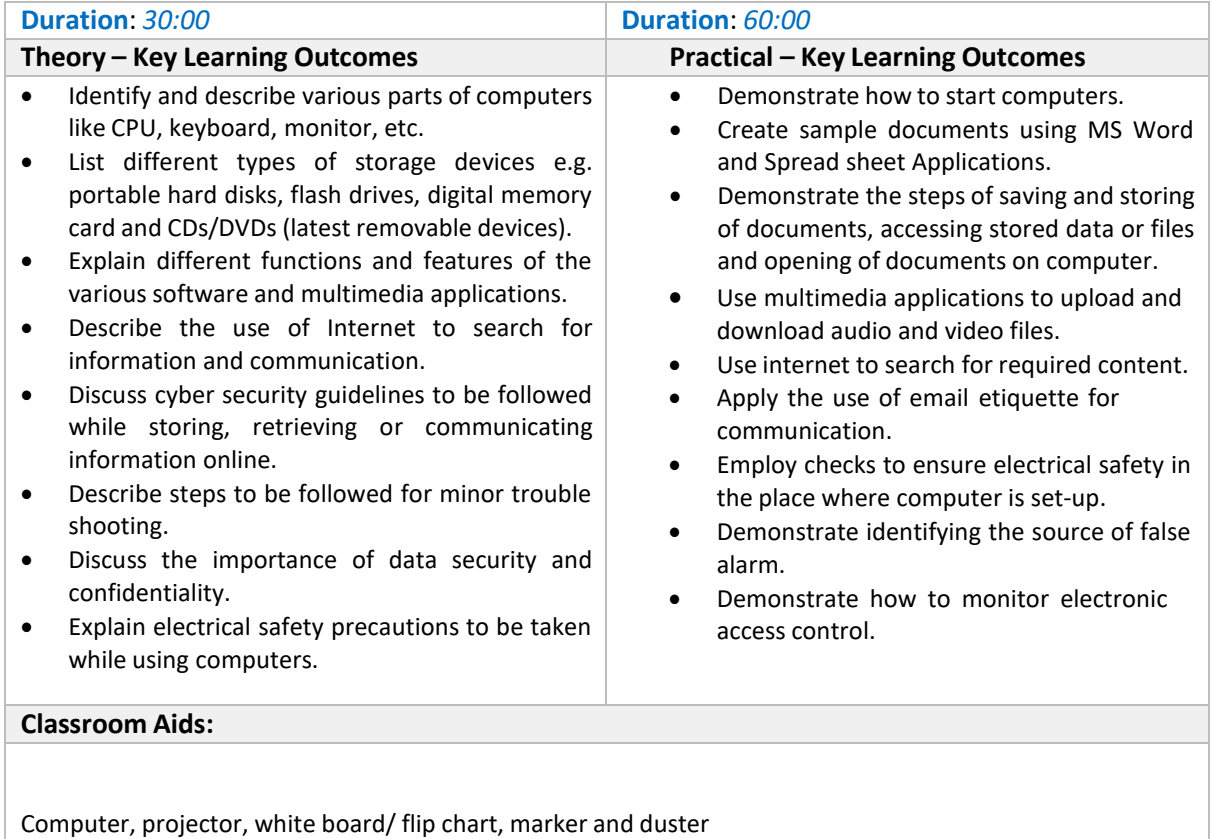

#### **Tools, Equipment and Other Requirements**

Internet connection Extra Computers that participants can share/use in groups of 3-5

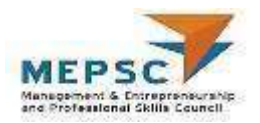

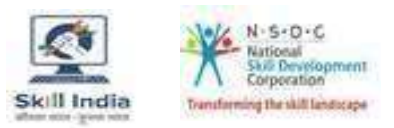

# **Annexure**

## <span id="page-21-0"></span>**Trainer Requirements**

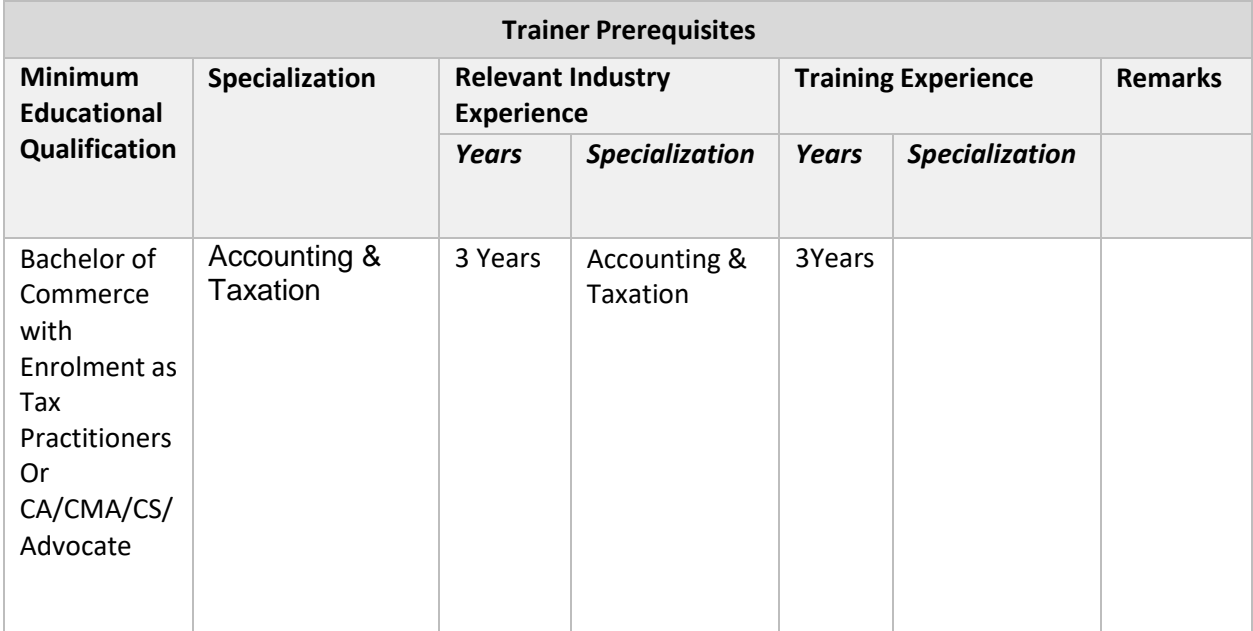

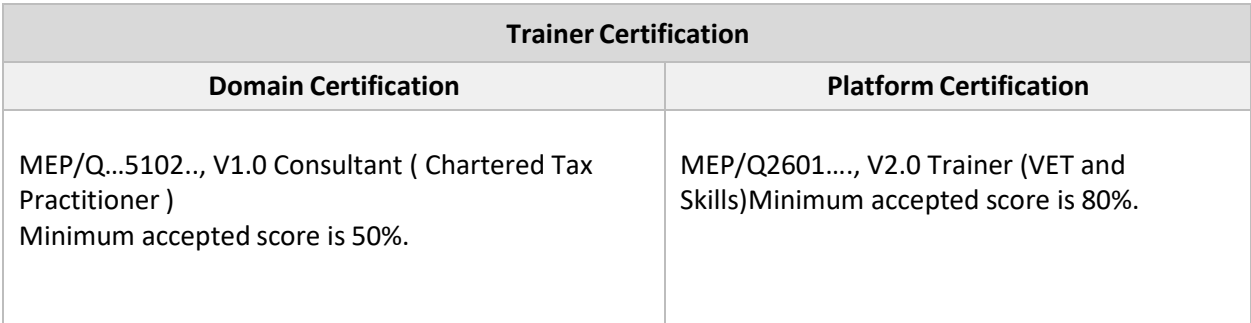

20 | Consultant (Chartered Tax Practitioner)

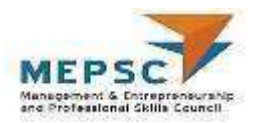

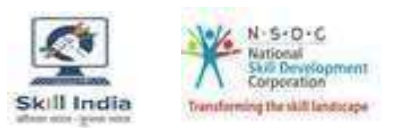

### <span id="page-23-0"></span>**Assessor Requirements**

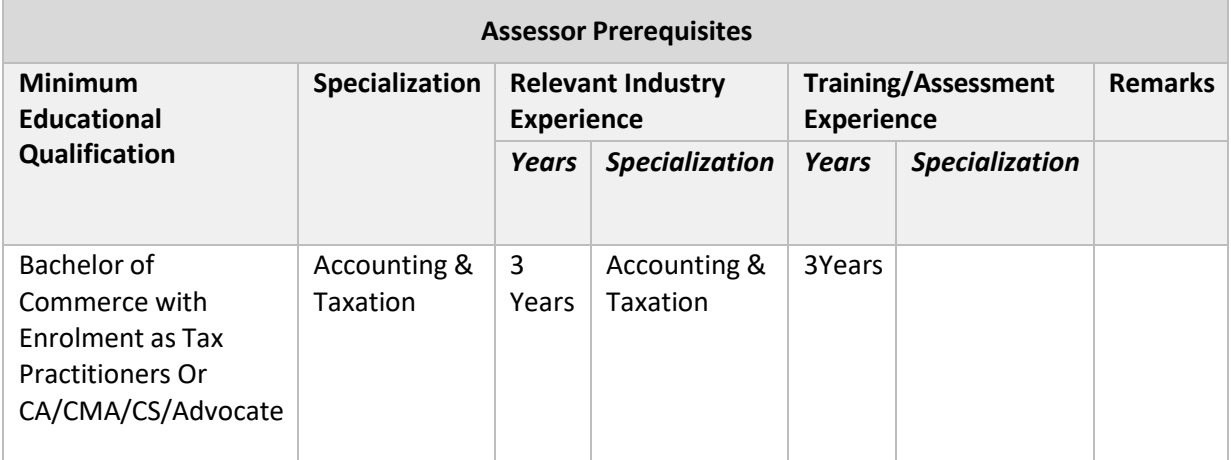

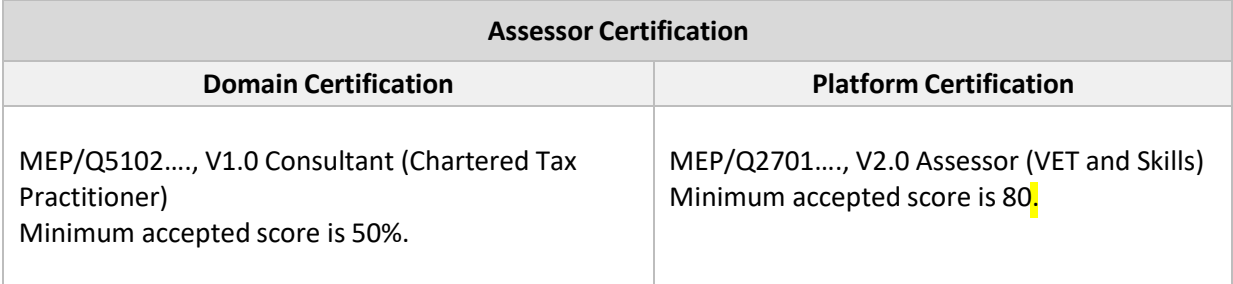

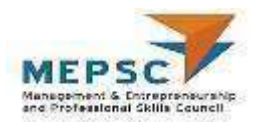

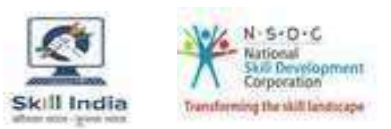

### <span id="page-24-0"></span>**Assessment strategy**

#### **Assessment system Overview**

Assessment will be carried out by assessment partners having no link to training partners. Based on the results of assessment, MEPSC will certify the learners. Before assessing any training, the Assessor has to pass the job role and assessor certification.

The assessment will have both theory and practical components in 40:60 ratio.

While theory assessment is summative and a written exam; practical assessment will involve demonstrations of applications and presentations of procedures and other components. Practical assessment will also be summative in nature.

#### **Testing Environment**

Training partner has to share the batch start date and end date, number of trainees and the job role to the assessment partner.

Assessment will be fixed for a day after the end date of training. It could be next day or later. Assessment will be conducted at the training venue. However, trainer or training partner members will not be allowed to be present during the assessment.

Room where assessment is conducted will be set with proper seating arrangements with enough space to prevent copying.

Question bank of theory and practical will be prepared by assessment agency or assigned vendors and approved by MEPSC. From this set of questions, assessment agency will prepare the question paper. Theory testing will include multiple choice questions, pictorial question, essay etc. which will test the trainees on their theoretical knowledge of the subject.

The theory and practical assessments will be carried out on the same day. The question paper is preloaded in the computer and it will be in the language requested by the training partner.

Presentation will be one mode of assessment and so computers and LDC projector will be available for assessment. Viva will also be used to gauge trainee's confidence and correct knowledge in handling job role.

#### **Assessment Quality Assurance framework**

Assessor has to go through orientation program organized by Assessment Agency. This would give an overview to the assessors on the overall framework of QP evaluation. Assessor shall be given a NOS and PC level overview of each QP as applicable. Overall structure of assessment and objectivity of the marking scheme will be explained to them.

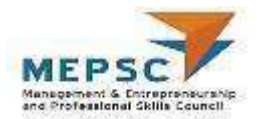

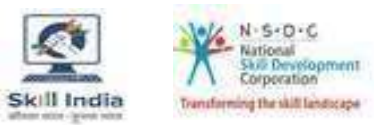

Marks and the questions in the test are guided by an objective framework which will maintain standardization of marking scheme.

In case of many candidates to be accommodated in one venue for theory assessment, caution is taken not to let the candidates who completed test to meet those who have not. Once the first batch has moved out of the knowledge- based assessment area, the second batch will be taken from the main waiting area and seated in the respective seats for their knowledge -based assessment.

For practical assessment, the instructions for taking the test are clearly written on the board in the lab or shared with the candidates verbally.

The assessment will be video recorded and submitted to MEPSC. The training partner will intimate the time of arrival of the assessor and time of leaving the venue. Additionally, it is recorded in the computer/tablet used for assessment.

#### *Methods of Validation*

Unless the trainee is registered and attended all the days of the training, the person cannot undergo assessment. To further ensure that the person registered is the person appearing for assessment, id verification is carried out. Adhar card number is part of registering the candidate for training. This will form the basis of further verification during the assessment.

Assessor conducts the assessment in accordance with the assessment guidelines and question bank pertaining to the job role.

The assessor carries tablet with the loaded questions. This tablet is geotagged and so it is monitored to check their arrival and completion of assessment.

Video of the practical session is prepared and submitted to MEPSC by the assessor or assessment agency.

Random spot checks/audit is conducted by MEPSC assigned persons to check the quality of assessment and to identify any breaches in the guidelines.

Assessment agency will be responsible to put details of the assessment in SIP.

MEPSC will validate the data and result received from the assessment agency.

#### **Method of assessment documentation and access**

The assessment agency will upload the result of assessment in the SIP portal. The data cannot be accessible for making changes by the assessment agency after the upload. The assessment data will be validated by MEPSC assessment team. After upload, only MEPSC can access this data. MEPSC approves the results within a week and uploads final result on SIP.

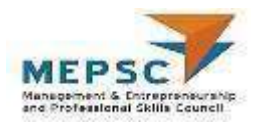

### <span id="page-26-0"></span>**Glossary**

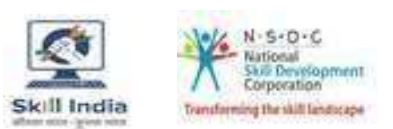

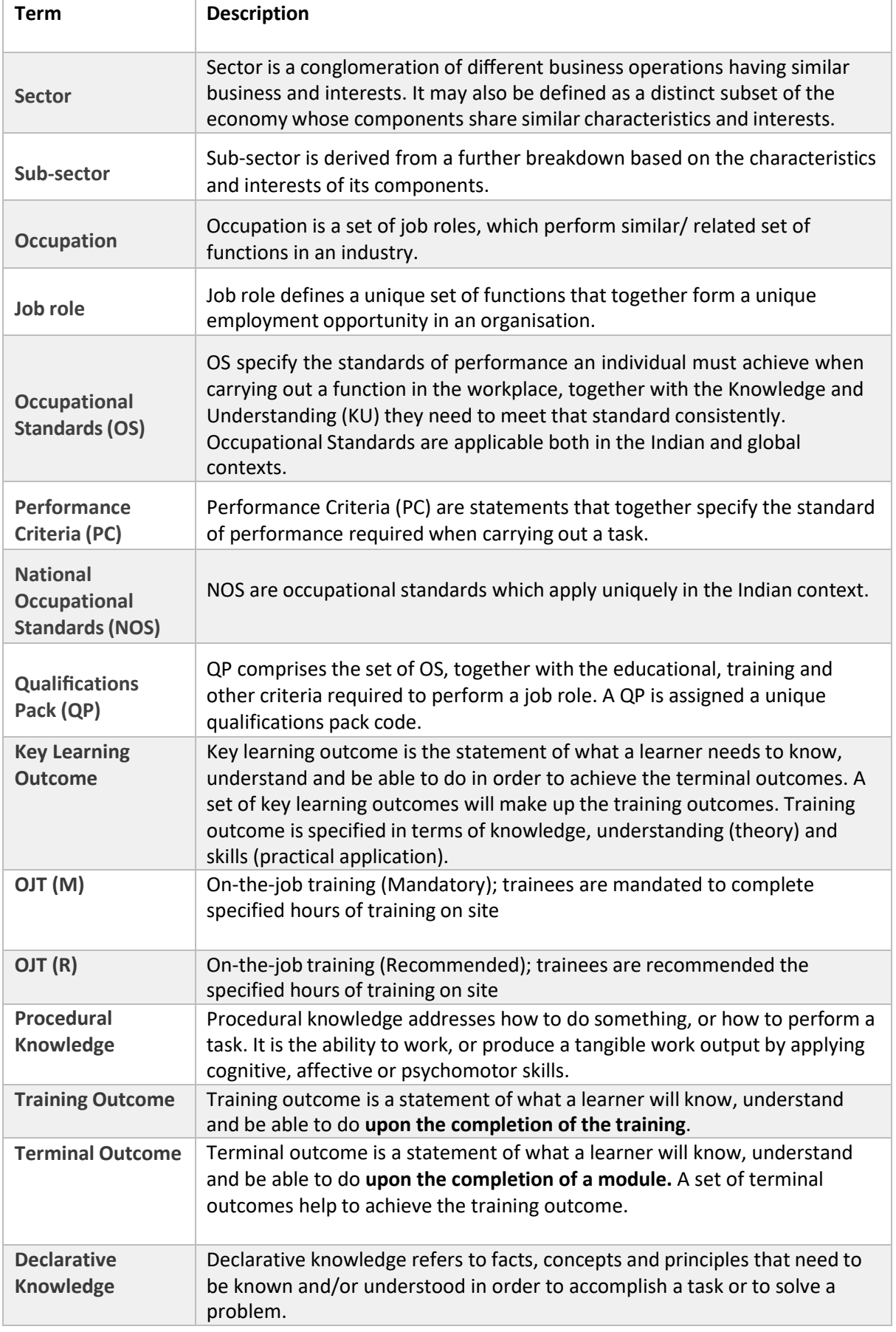

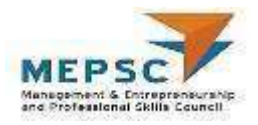

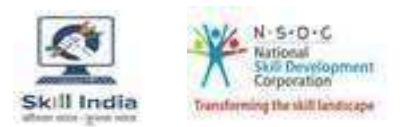

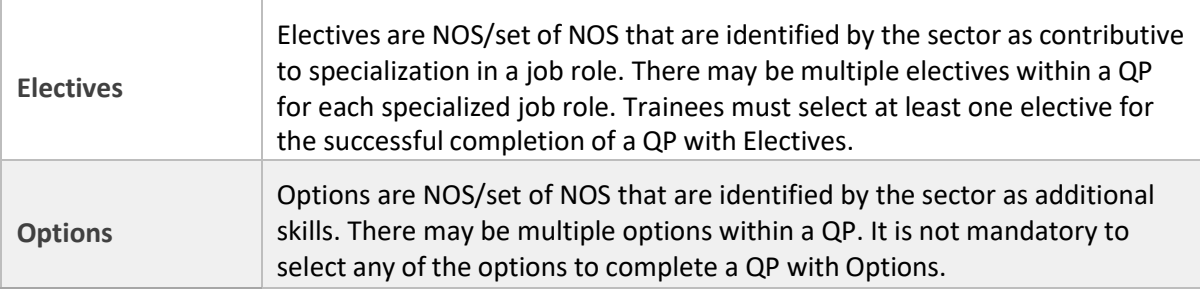

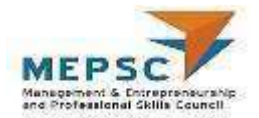

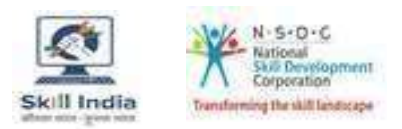

## <span id="page-28-0"></span>**Acronyms and Abbreviations**

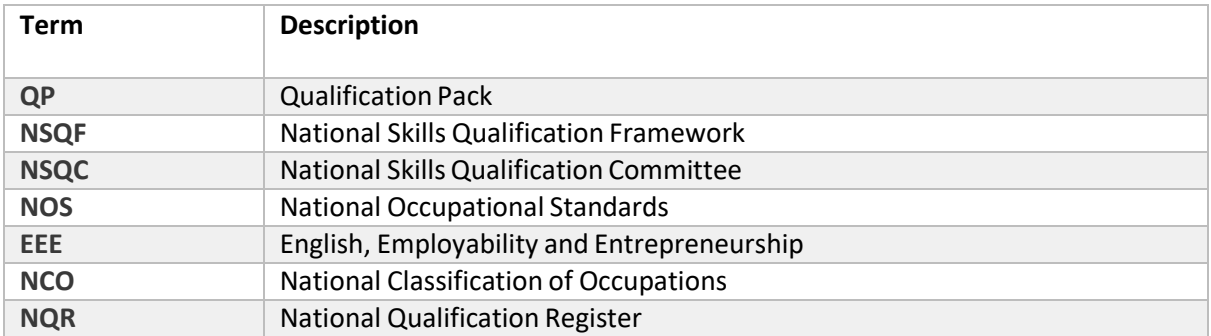